# **Procesamiento Digital de Imágenes Pablo Roncagliolo B.** Nº 14

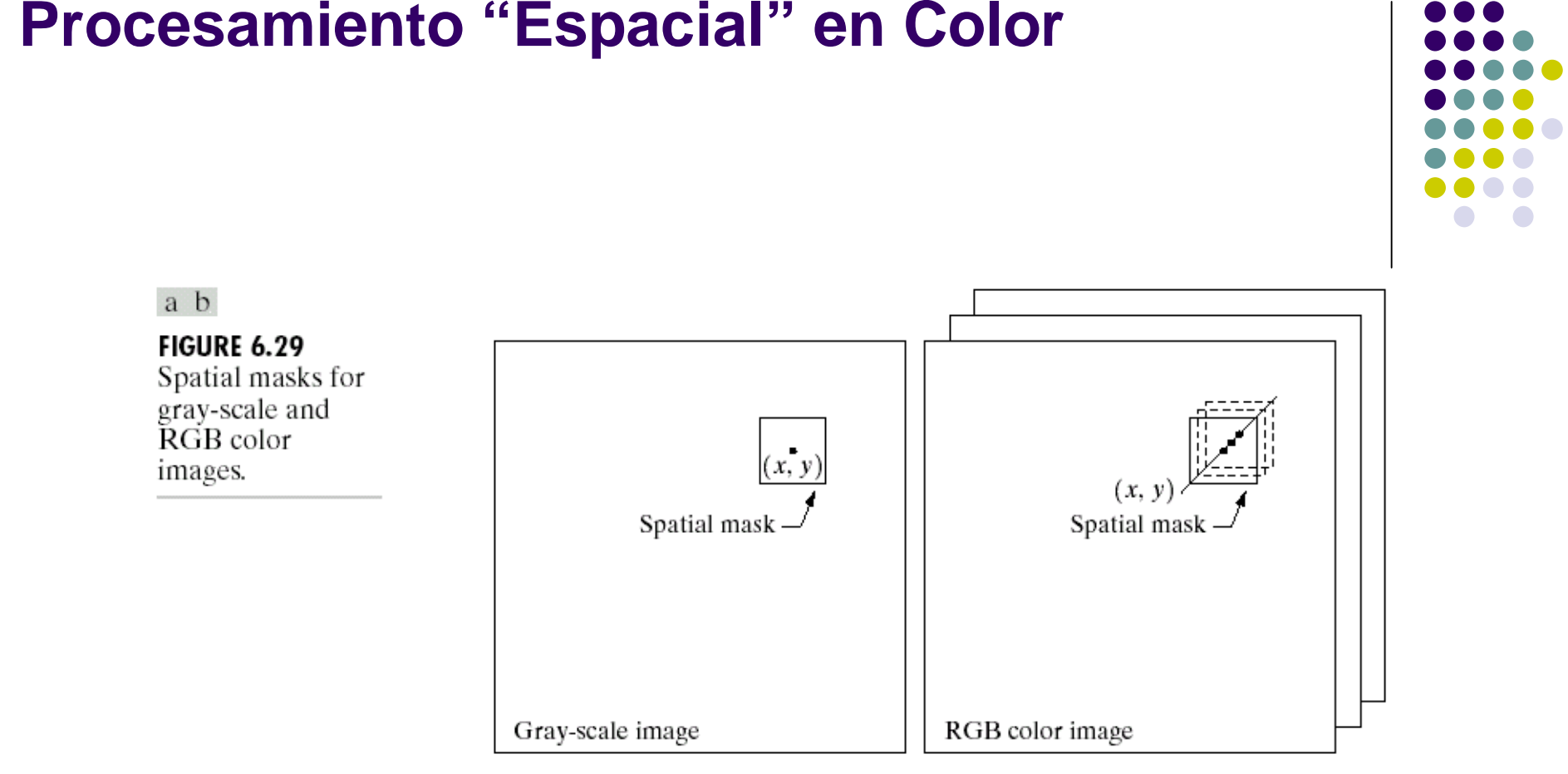

De manera similar al procesamiento espacial de imágenes en escala de gris, las imágenes RGB pueden ser procesadas aplicando máscaras o vecindades en cada banda de color por separado, o considerando una vecindad de 3 dimensiones (cubo de MxNx3 ).

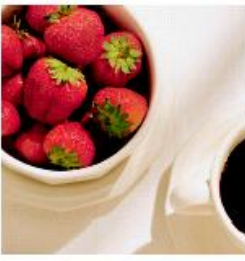

Full color

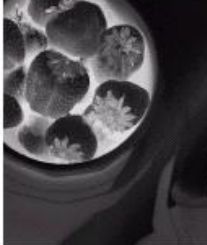

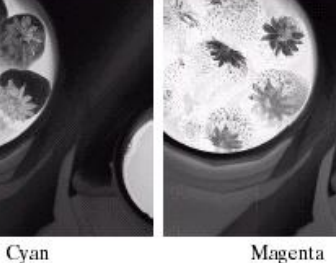

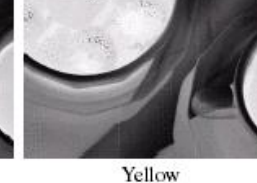

Black

Magenta

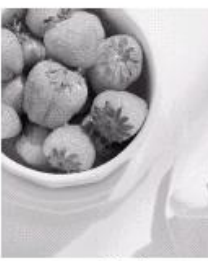

Hue

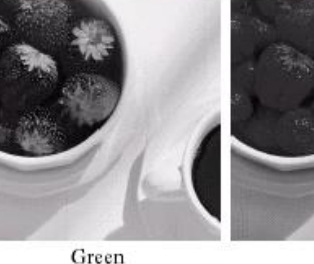

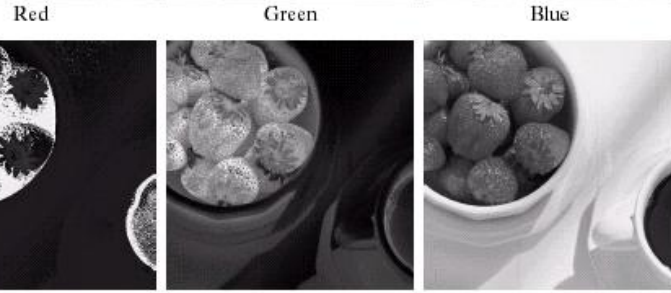

Saturation

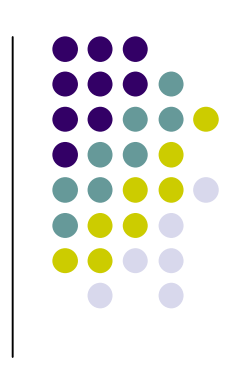

Antes de tomar una decisión respecto de la estrategia de procesamiento de una imagen en color, es conveniente visualizar los componentes de diferentes transformaciones de color.

Por ejemplo, para segmentar el color rojo de las frutillas se observa que la banda Roja no presenta gran separación entre el color rojo y el verde en las hojas.

FIGURE 6.30 A full-color image and its various color-space components. (Original image courtesy of Med- $Data Interactive.)$  3

Intensity

Para ajustar intensidad en el caso de imágenes RGB se debe aplicar el mismo factor en las 3 bandas.

En el caso CMY y HSI las transformación equivalente se representa en los gráficos. Se observa que la transformación HS tiene menos operaciones!!

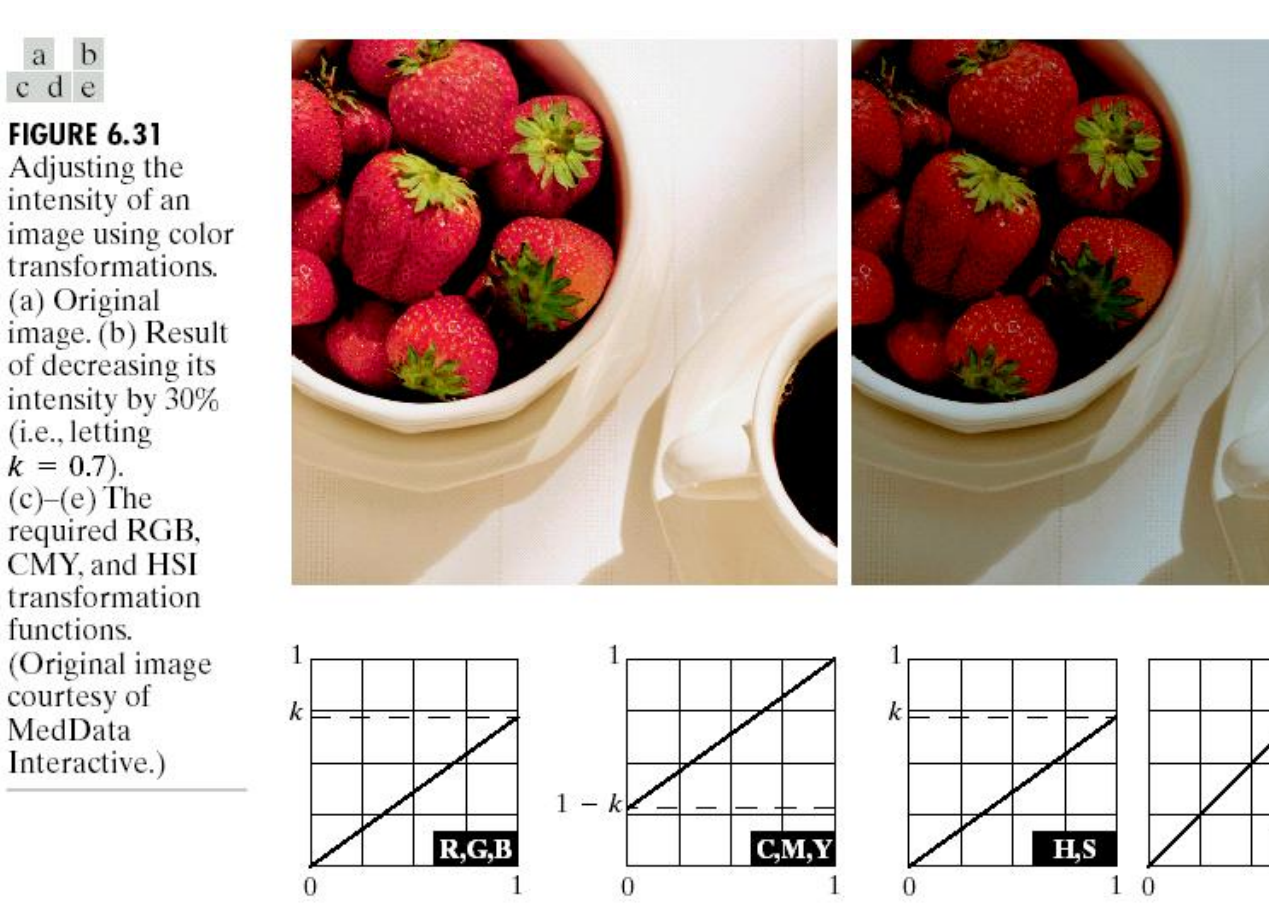

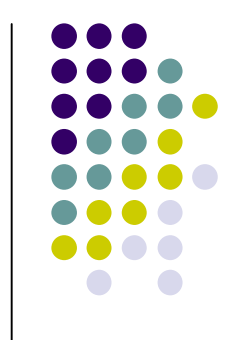

prb@2007 Imágenes: Gonzalez&Wood 4

Colores complementarios. Equivalen a los "negativos" en la escala de grises.

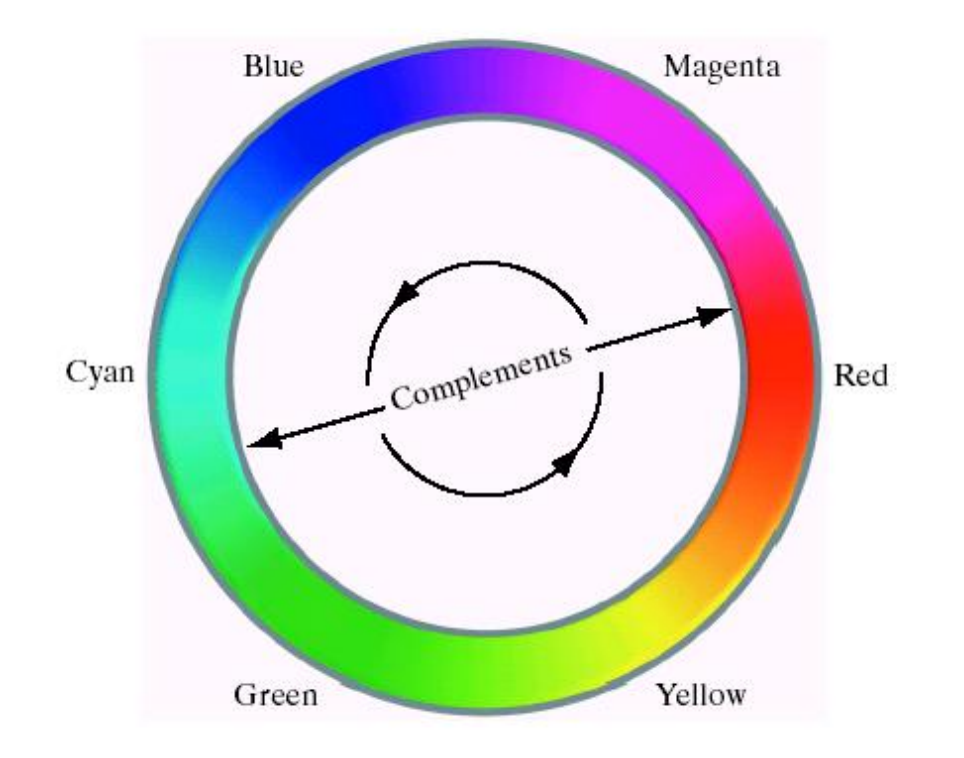

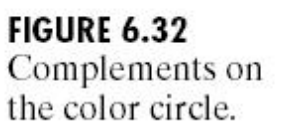

Transformación colores complementarios ("negativos") a través de RGB y **HSI** 

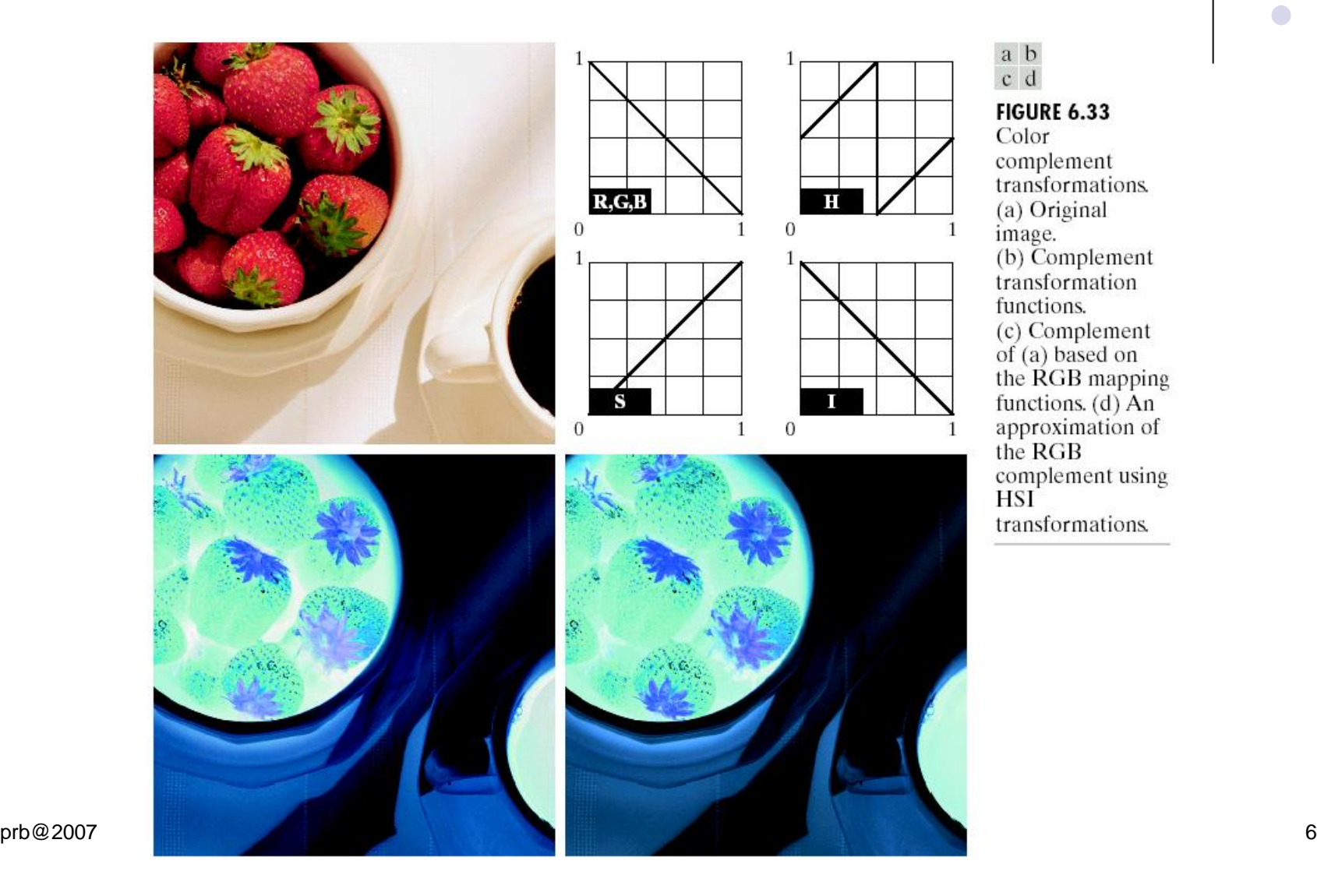

Filtro básico de color (CUBO):

Sea W=0.2549;

Rojo=[0.6863,0.1608,0.1922];

IF (|Rojo(1)-R|>W/2) or (|Rojo(2)-G|>W/2) or (|Rojo(3)-B|>W/2)

Color=[0.5,0.5,0.5];

Else Color=RGB;

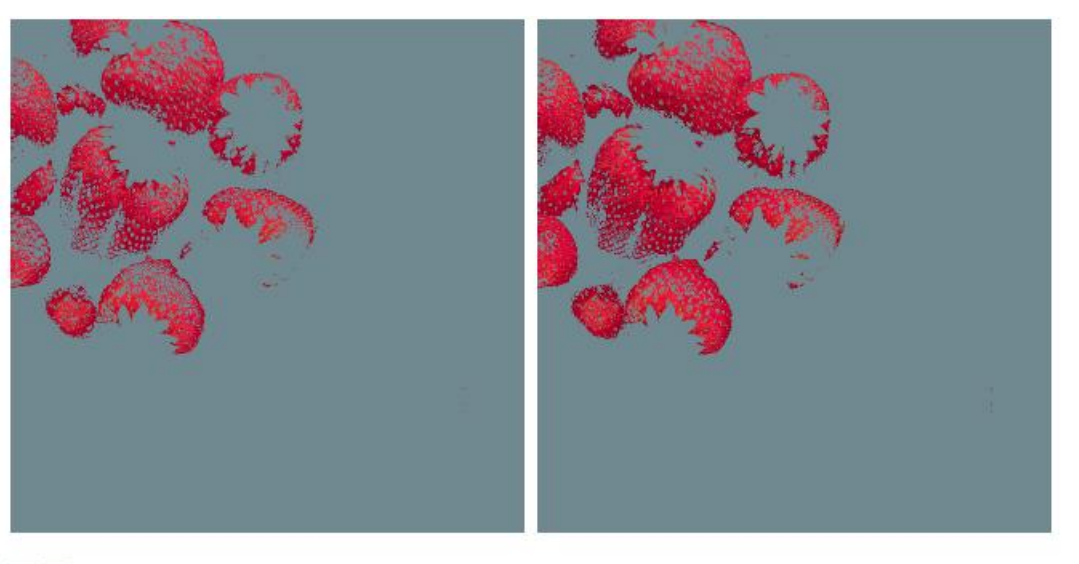

#### a b

**FIGURE 6.34** Color slicing transformations that detect (a) reds within an RGB cube of width  $W = 0.2549$  centered at (0.6863, 0.1608, 0.1922), and (b) reds within an RGB sphere of radius 0.1765 centered at the same point. Pixels outside the cube and sphere prb@2007 were replaced by color  $(0.5, 0.5, 0.5)$ .

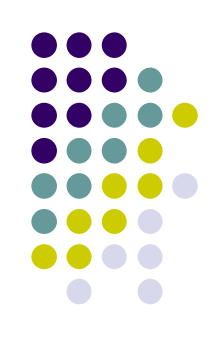

Filtro básico de color (ESFERA):

Sea radio=0.1765;

Rojo=[0.6863,0.1608,0.1922];

IF  $(Rojo(1)-R)^2$ +  $(Rojo(2)-G)^2$ +  $(Rojo(3)-B)^2$  > radio<sup>2</sup>

Color=[0.5,0.5,0.5];

Else Color=RGB;

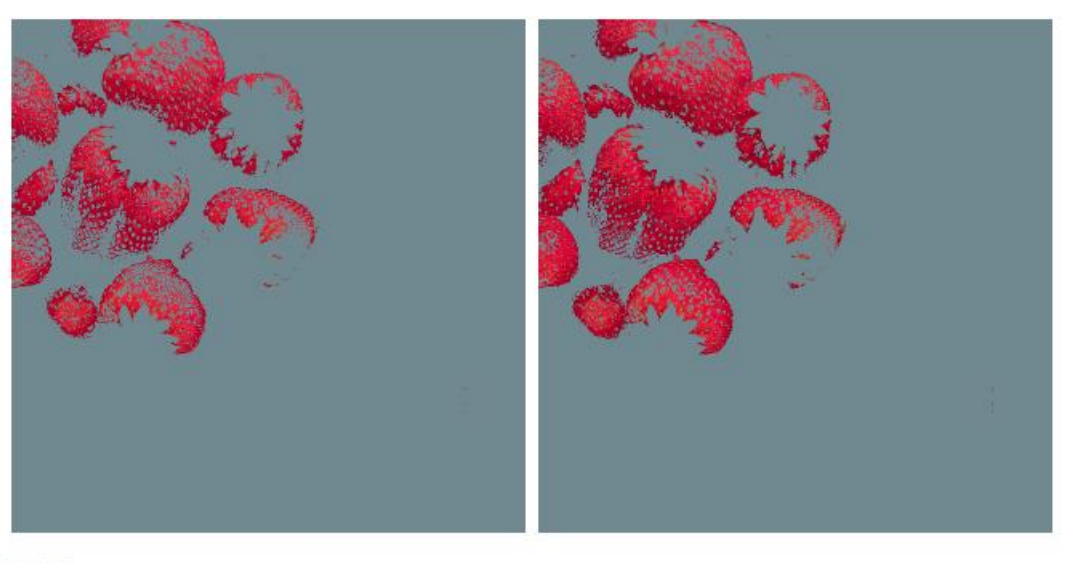

#### a b

**FIGURE 6.34** Color slicing transformations that detect (a) reds within an RGB cube of width  $W = 0.2549$  centered at (0.6863, 0.1608, 0.1922), and (b) reds within an RGB sphere of radius 0.1765 centered at the same point. Pixels outside the cube and sphere prb@2007 were replaced by color  $(0.5, 0.5, 0.5)$ .

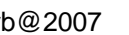

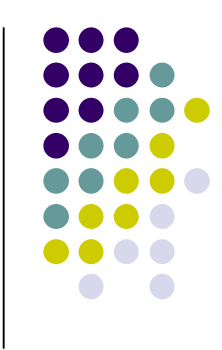

FIGURE 6.35 Tonal corrections for flat, light (high key), and dark (low key) color images. Adjusting the red, green, and blue components equally does not alter the image hues.

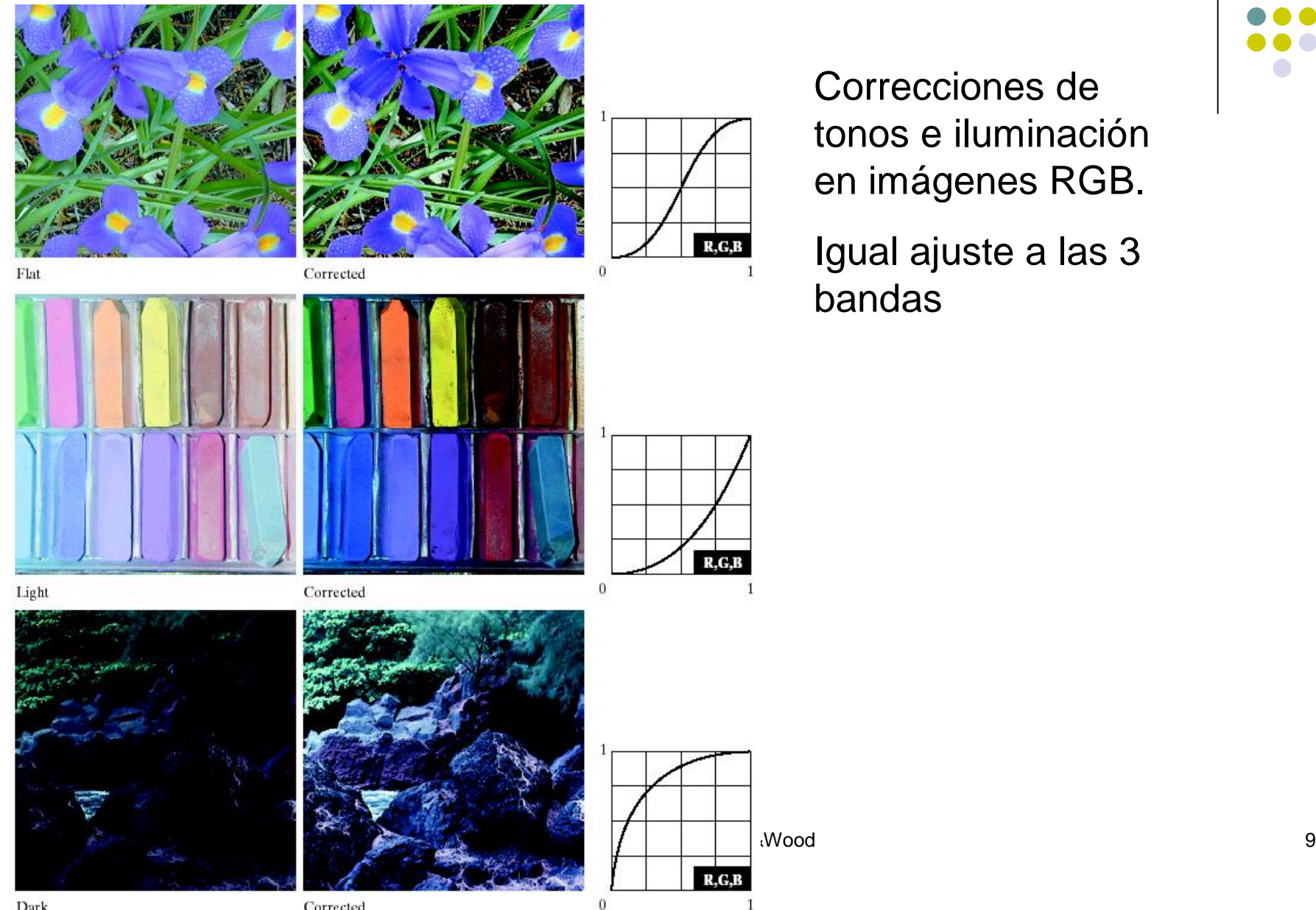

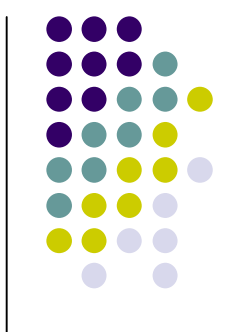

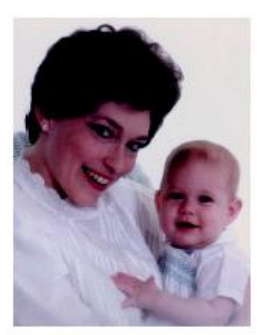

FIGURE 6.36 Color balancing corrections for CMYK color images.

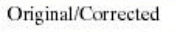

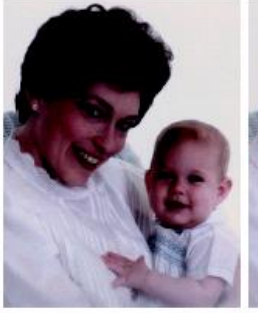

 $\operatorname{in}$ 

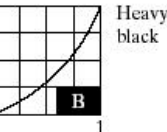

 $\bf{0}$ 

 $\theta$ 

Weak in black

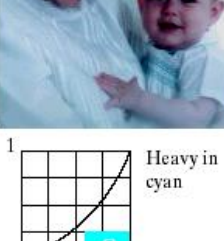

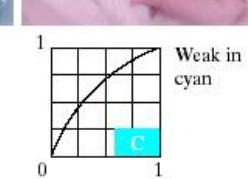

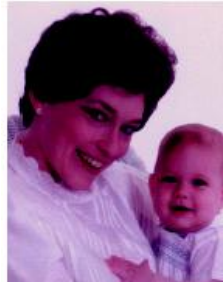

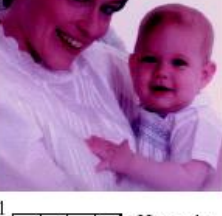

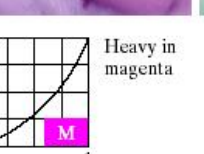

Ü

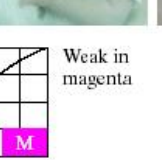

 $\Omega$ 

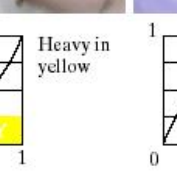

Weak in  $\blacksquare$  magenta  $\blacksquare$  magenta  $\blacksquare$   $\blacksquare$  yellow  $\blacksquare$  yellow  $\blacksquare$  yellow  $\blacksquare$  yellow  $\blacksquare$  yellow  $\blacksquare$  yellow  $\blacksquare$  yellow  $\blacksquare$  yellow  $\blacksquare$  yellow  $\blacksquare$  yellow  $\blacksquare$  yellow  $\blacksquare$  yellow  $\blacksquare$  yellow  $\$ 

Balance de colores.

Ajustes de bandas independientemente

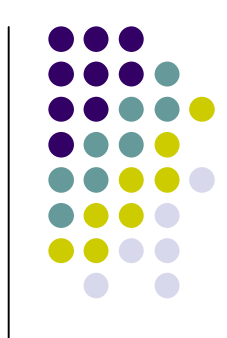

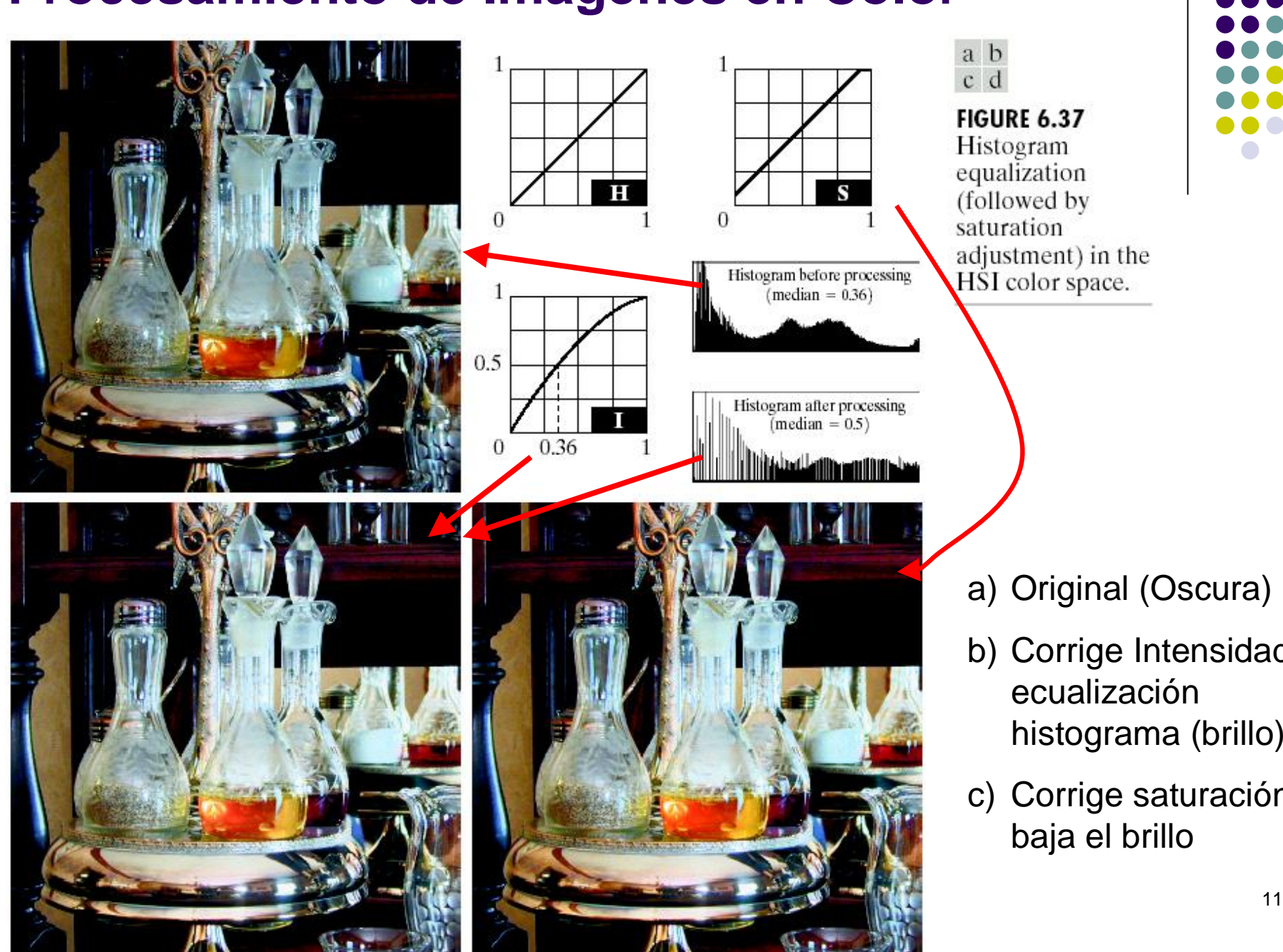

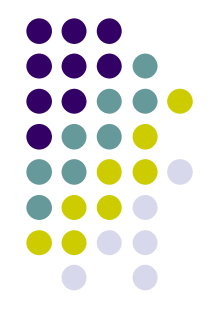

- a) Original (Oscura)
- b) Corrige Intensidad: ecualización histograma (brillo)
- c) Corrige saturación: baja el brillo

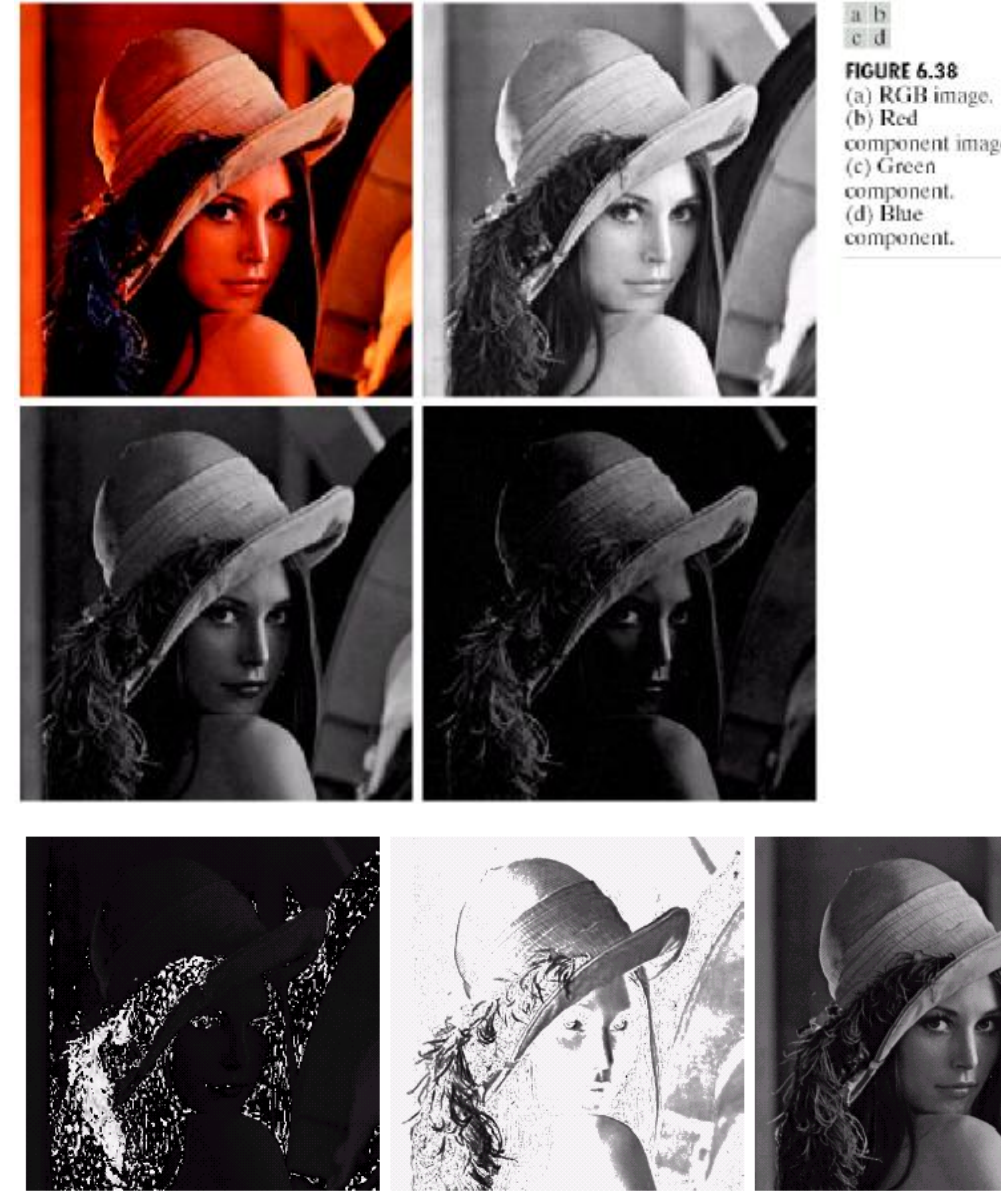

component image.

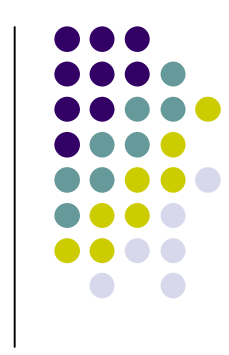

Considerando estas imágenes como punto de partida, es posible aplicar filtros pasa altos y pasa bajos para procesar imágenes en color.

produces:  $p = 2007$ FIGURE 6.39 HSI components of the RGB color image in Fig. 6.38(a). (a) Hue. (b) Saturation. (c) Intensity.

Ejemplo filtro 5x5 (promedio) en RGB y en banda I de imagen HSI. No es igual

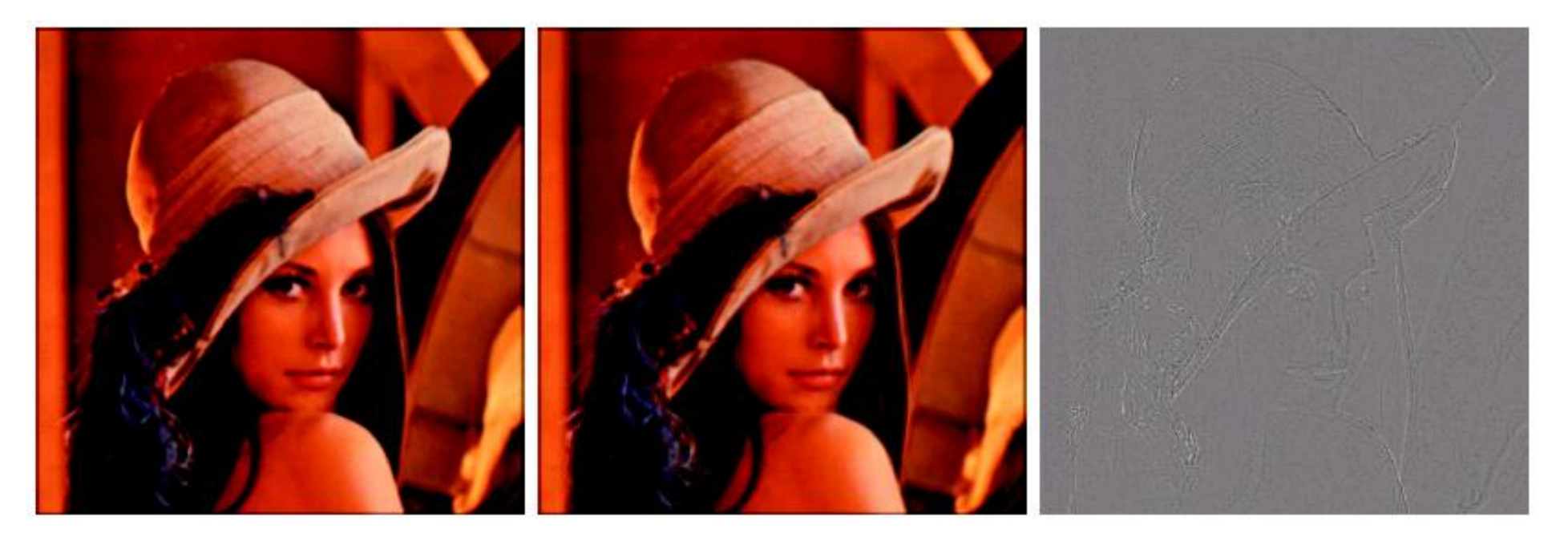

#### $a$   $b$   $c$

**FIGURE 6.40** Image smoothing with a 5  $\times$  5 averaging mask. (a) Result of processing each RGB component image. (b) Result of processing the intensity component of the HSI image and converting to RGB. (c) Difference between the two results.

prb@2007 **Imágenes: Gonzalez&Wood** 13

Aumento de definición (bordes) aplicando una laplaciano a cada banda RGB y a la banda I (HSI) respectivamente.

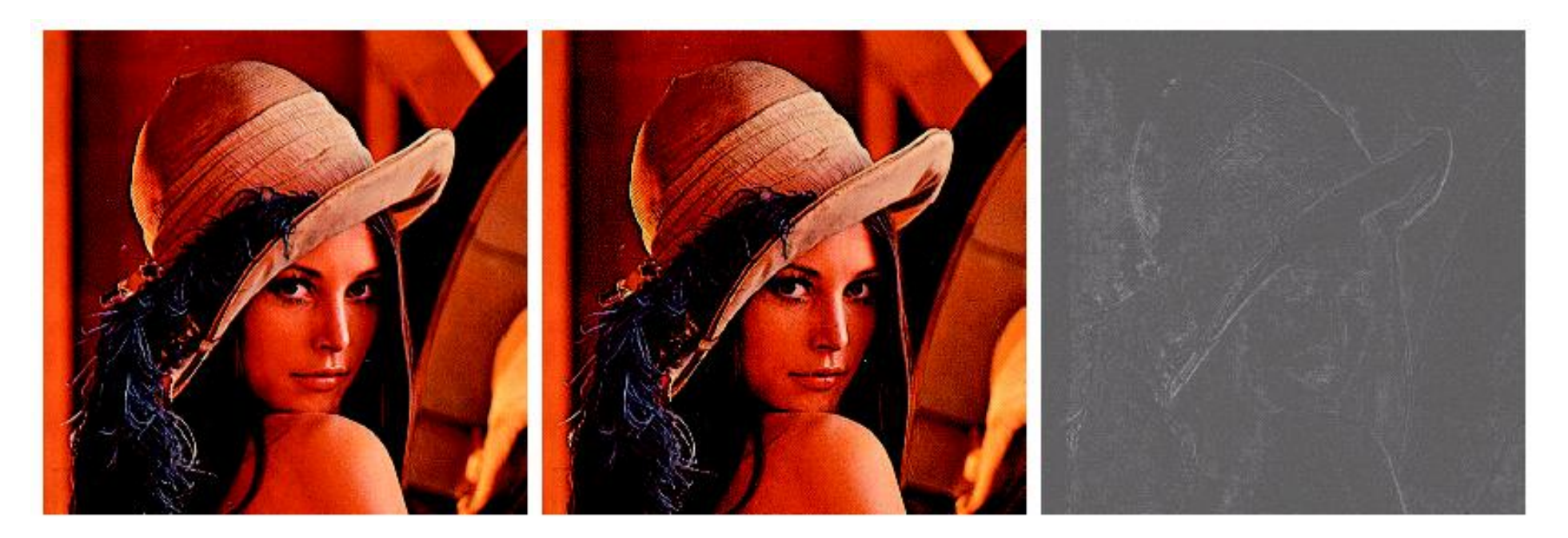

#### a b c

**FIGURE 6.41** Image sharpening with the Laplacian. (a) Result of processing each RGB channel. (b) Result of processing the intensity component and converting to RGB. (c) Difference between the two results.

#### **Segmentación de Color**

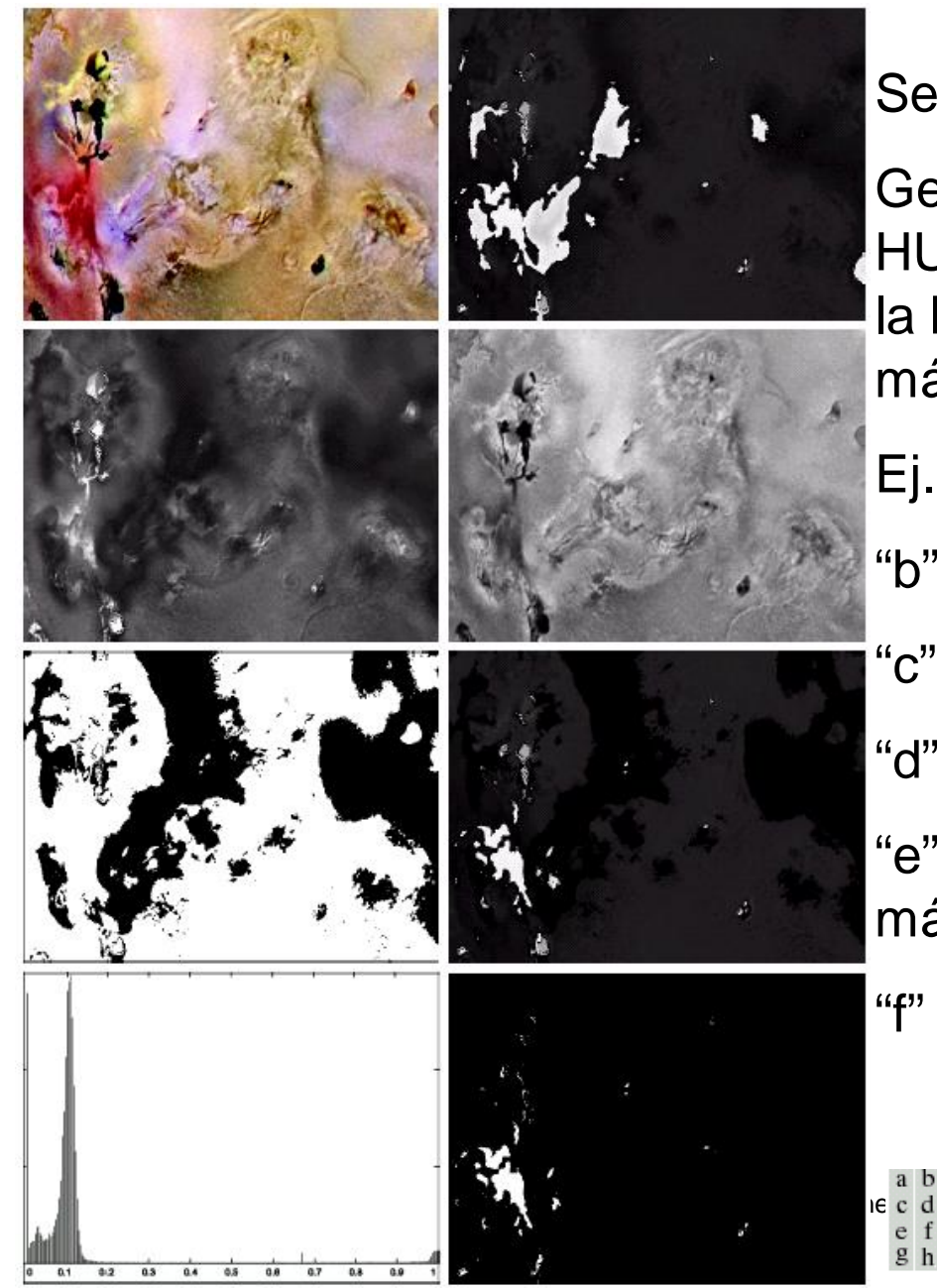

Segmentación de Color con HSI:

Generalmente se utiliza la banda HUE para identificar los colores y la banda SATURACION como máscara.

"b" muestra H (blanco è rojizos)

"c" saturación,

"d" intensidad,

e f

"e" binarización de "c" para máscara,

"f" producto entre "b" y "e"

 $\begin{bmatrix} a & b \\ c & d \end{bmatrix}$  **FIGURE 6.42** Image segmentation in HSI space. (a) Original. (b) Hue. (c) Saturation.<br>
(d) Intensity. (e) Binary saturation mask (black = 0). (f) Product of (b) and (e).  $(g)$  Histogram of  $(f)$ . (h) Segmentation of red components in  $(a)$ .

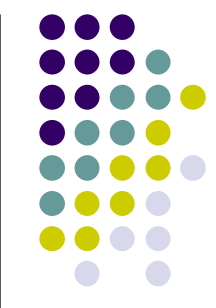

### **Segmentación de Color**

Segmentación de Color con RGB:

El modelo esférico y cúbico no entregan resultados óptimos desde el punto de vista psicovisual.

Distancia Euclidiana (Esfera):

```
D(z,m) = ||z-m|| = [(z-m)^T(z-m)]^{1/2}
```
 $D(z,m) = [(zr-mr)^{2}+(zg-mg)^{2}+(zb-mb)^{2}]^{1/2}$ 

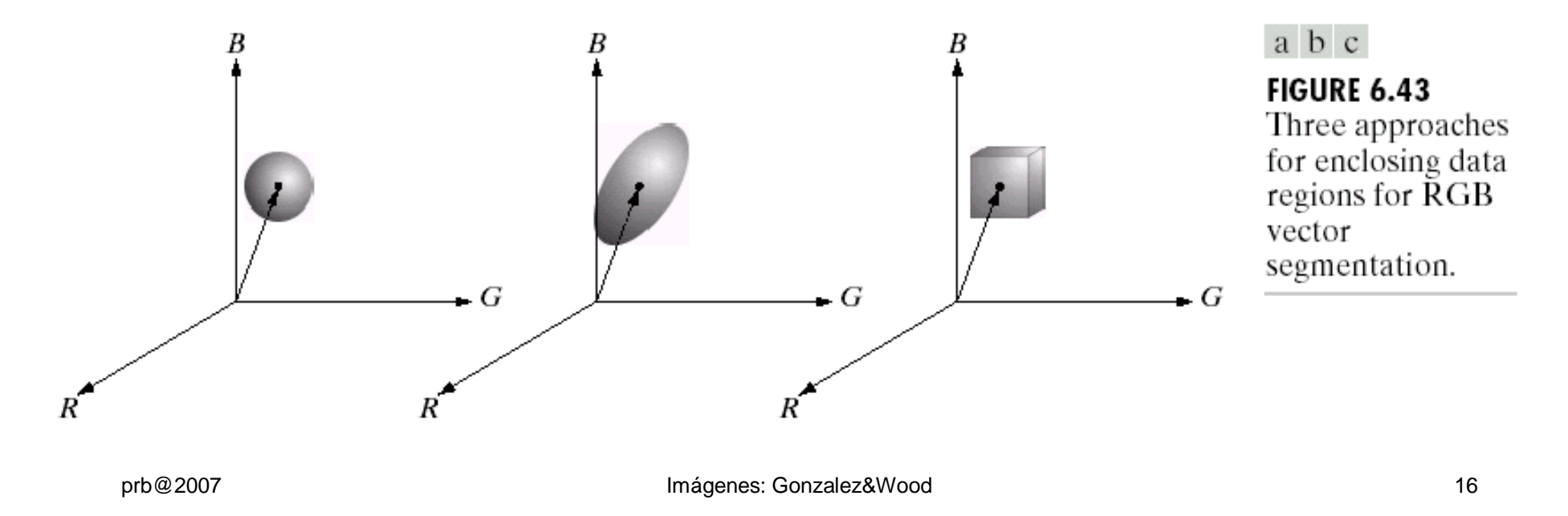

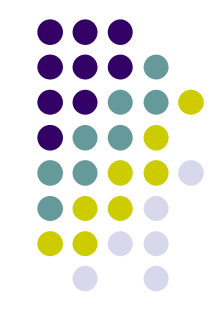

## **Segmentación de Color**

**Distancia de Mahalanobis**: Una mejor aproximación busca la "vecindad" elíptica de colores en el eje del matiz (color predominante)

Esfera:

 $D(z,m) = ||z-m|| = [(z-m)^{T}C^{-1}(z-m)]^{1/2}$ 

**C** es la matriz de covarianza de un set de colores representativos de la región de interés.

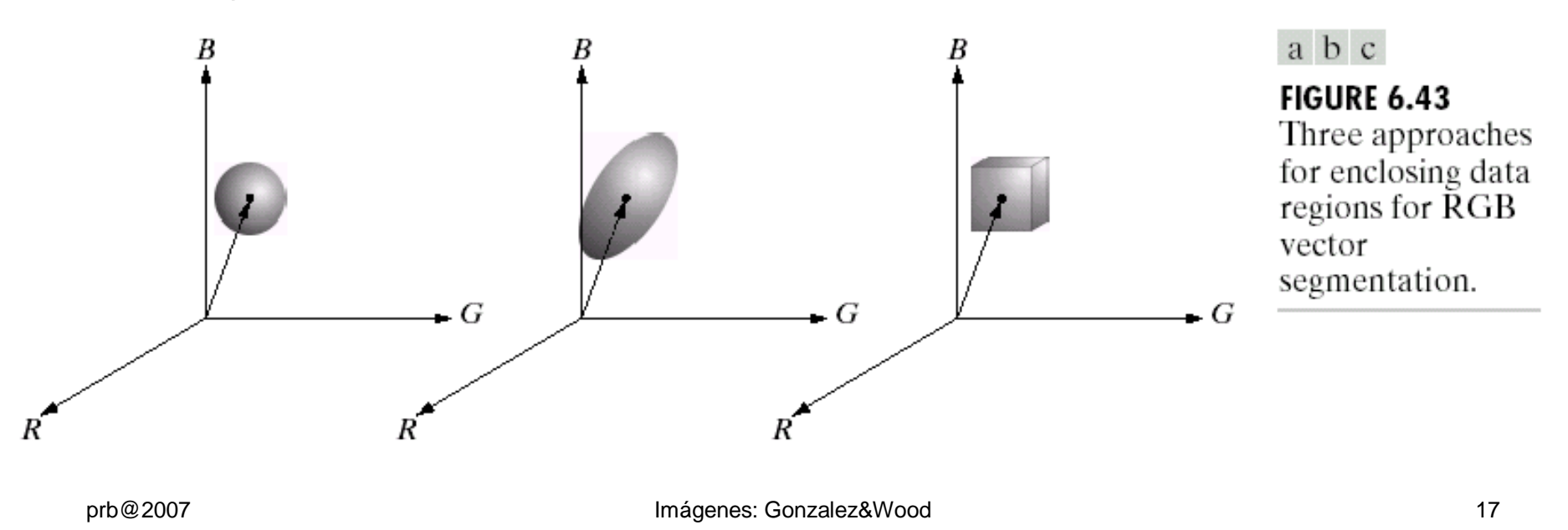

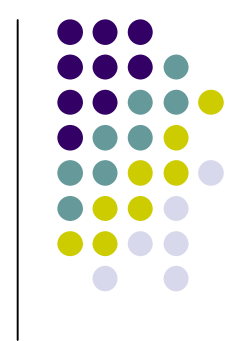

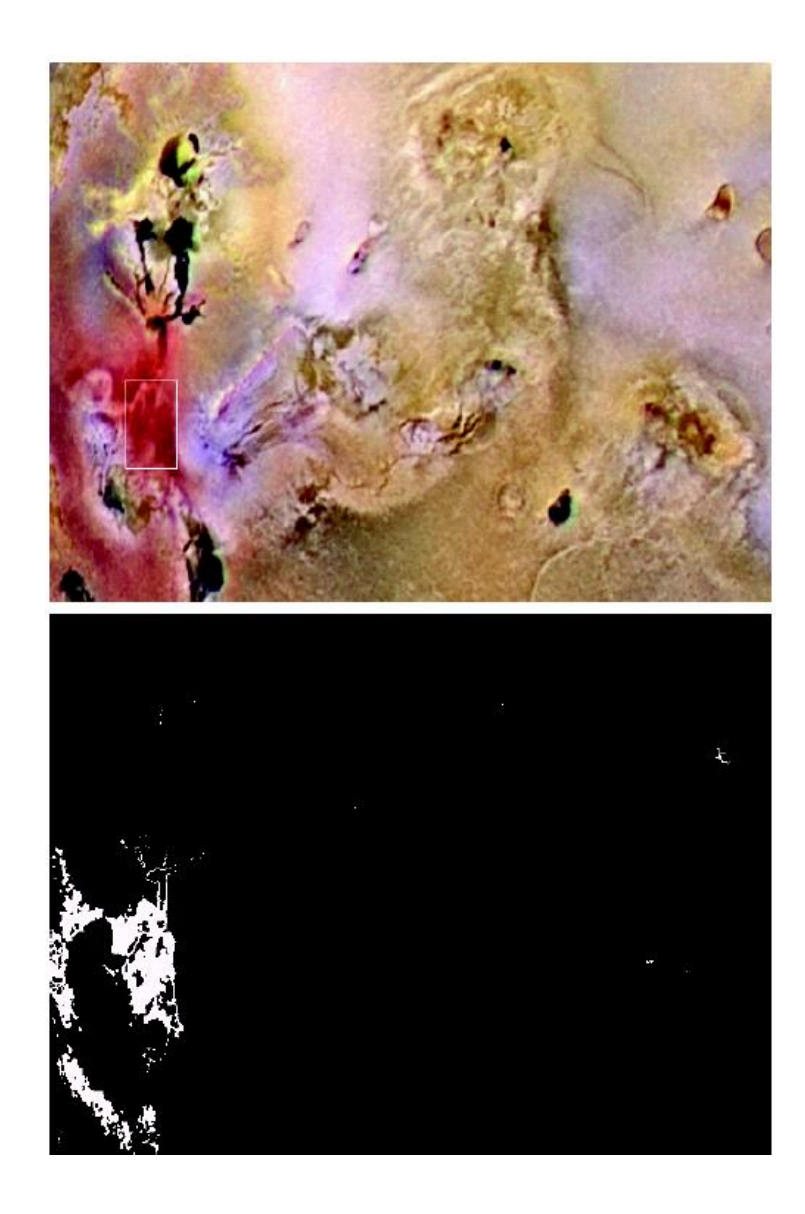

**FIGURE 6.44** Segmentation in RGB space. (a) Original image with colors of interest shown enclosed by a rectangle. (b) Result of segmentation in **RGB** vector space. Compare with Fig.  $6.42(h)$ .

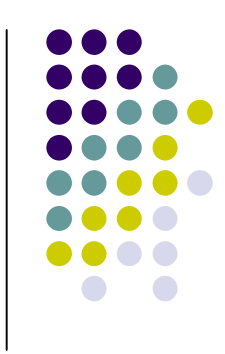

#### **Ejemplo Segmentación en RGB:**

considera cálculo de promedio de ROI y determina la desviación estándar para cada componente. Luego aplica filtro tipo cubo:

 $[r±1.25ds_r, g±1.25ds_g, b±1.25ds_b]$ 

Es un mejor resultado que el filtro en HSI. Cierto?

prb@2007 **Imágenes: Gonzalez&Wood** 18

**Bordes en imágenes RGB: posibles distorsiones...**

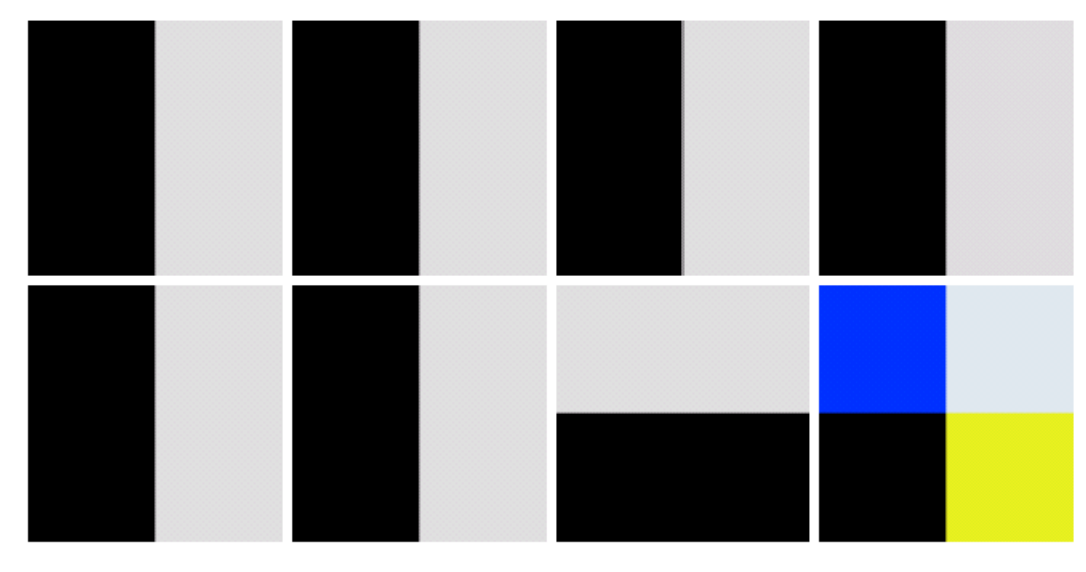

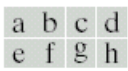

**FIGURE 6.45** (a)–(c)  $R$ ,  $G$ , and  $B$  component images and (d) resulting RGB color image.  $(f)$ –(g) R, G, and B component images and (h) resulting RGB color image.

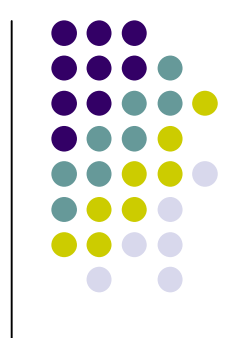